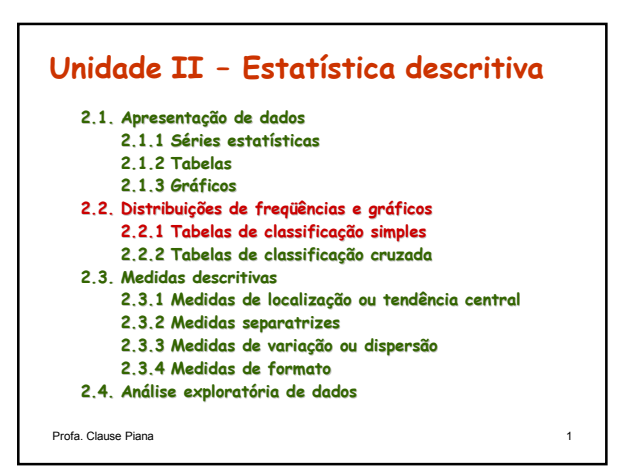

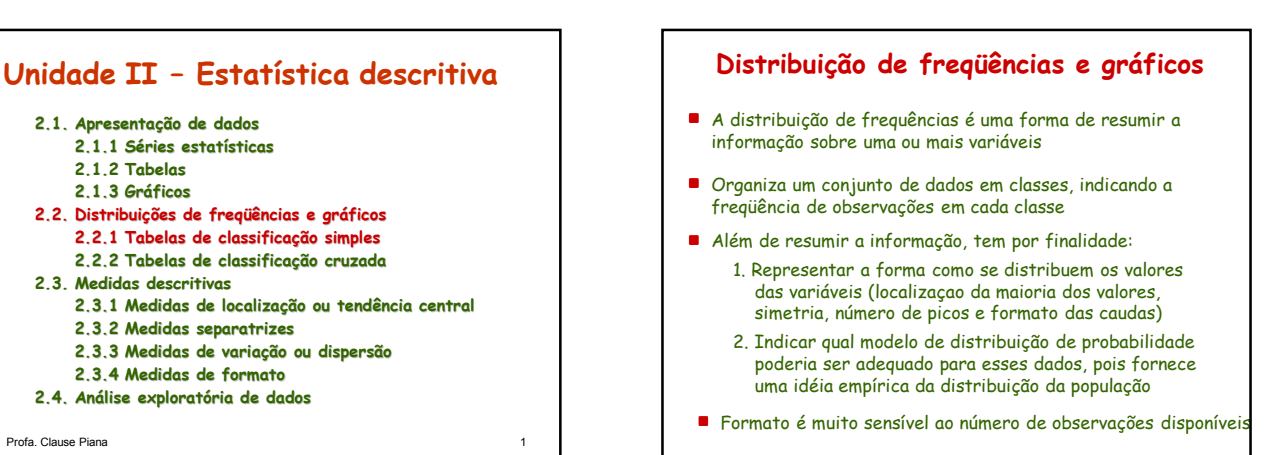

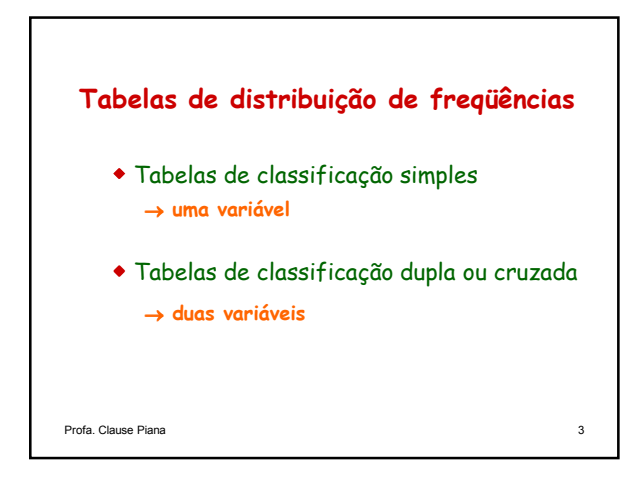

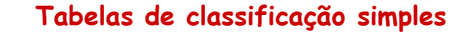

As características dessas tabelas variam de acordo com o tipo de variável em estudo.

- Se a variável é do tipo categórica, devemos obter as freqüências para cada nível dessa variável.
- Se a variável é do tipo numérica contínua, devemos primeiro construir intervalos de mesma amplitude e depois obter as freqüências para cada intervalo.

Profa. Clause Piana

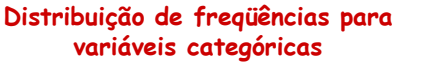

## **Exemplo:**

#### Variável em estudo: conceito na disciplina de Estatística

Dados brutos: ruim, médio, bom, médio, ruim, médio, ruim, médio, ruim, bom, médio, médio, bom, médio, médio, médio, ótimo, médio, bom, ótimo, bom, ótimo, médio, ótimo, médio, ruim, médio, ótimo, médio, médio, bom, ruim, bom, bom, médio, ruim, médio, médio, ótimo, médio, bom, ruim, ruim, bom, médio, médio, ruim, bom, médio, médio, bom, bom, bom, médio, ruim, bom, médio, médio, ruim, médio

Quando a variável for categórica ou numérica discreta (com poucos valores), a tabela de distribuição de freqüências apresentará a seguinte característica: cada valor da variável constituirá uma classe.

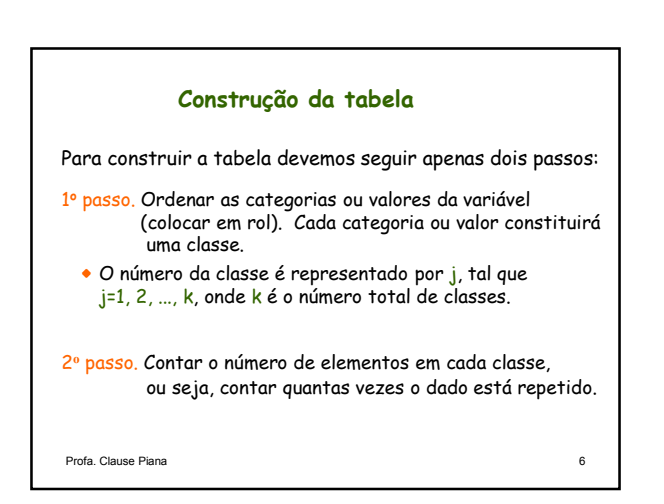

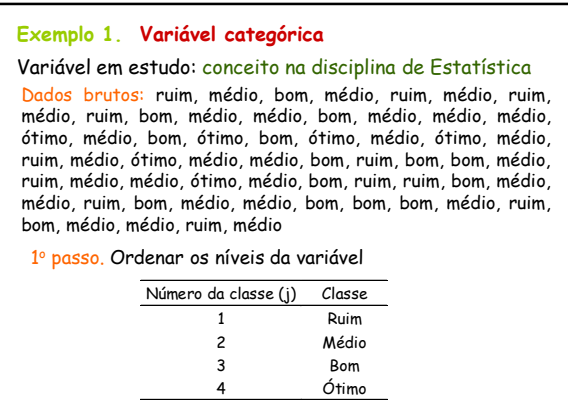

Profa. Clause Piana 7

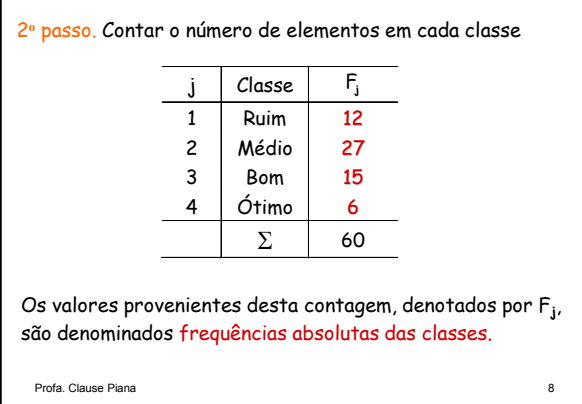

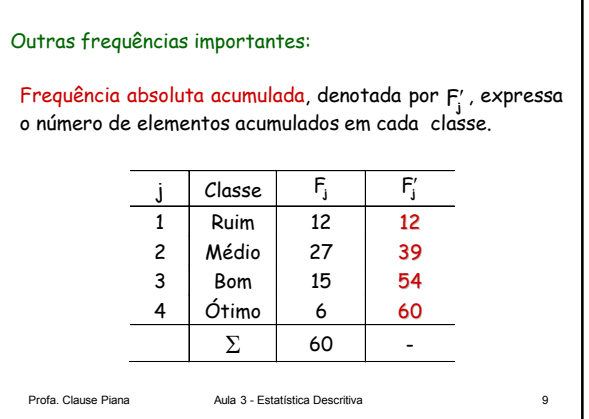

Profa. Clause Piana 11

 $F'_{j}$ 

1 Ruim 12 12 0,2 0,2 2 Médio 27 39 0,45 0,65 3 | Bom | 15 | 54 | 0,25 | 0,90 4  $\boxed{6}$  timo 6 60 0,1 1  $\Sigma$  60 - 1 -

<u>Frequência relativa acumulada,</u> denotada por f', expressa a <mark>Frequência relativa acumulada</mark>, denotada por f<sub>j</sub>', ex<br>proporção de elementos acumulada em cada classe.

> **j** f **<sup>j</sup>**  $f_{\rm j}^{\prime}$

Outras frequências importantes:

j Classe F**<sup>j</sup>** F**<sup>j</sup>**

## Outras frequências importantes:

Frequência relativa, denotada por f<sub>j</sub>, expressa a proporção de elementos em cada classe.

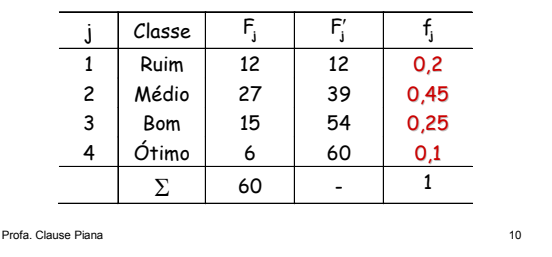

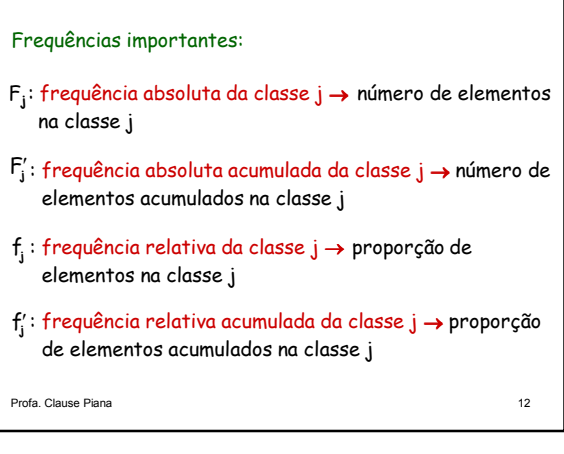

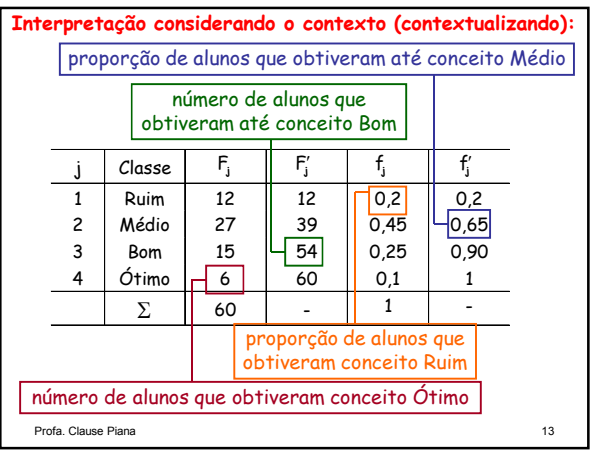

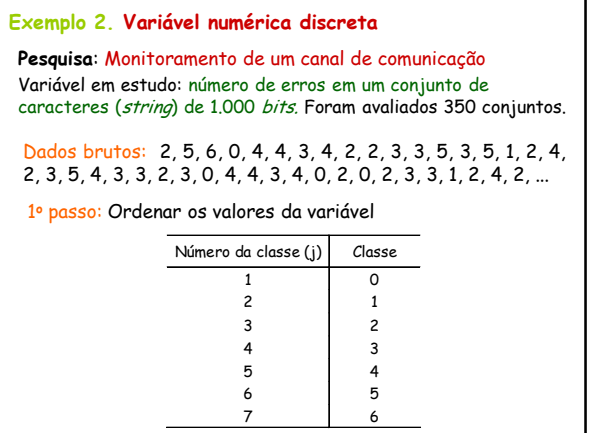

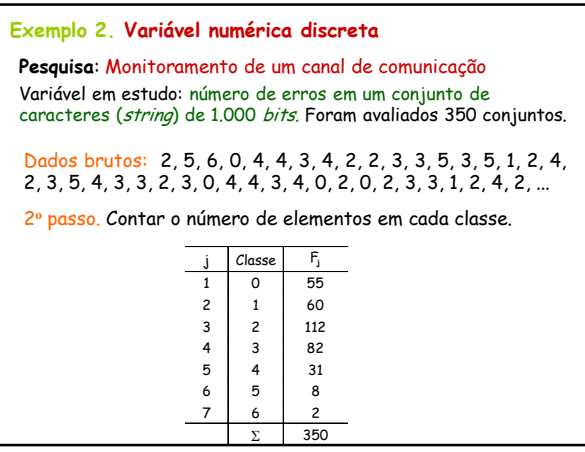

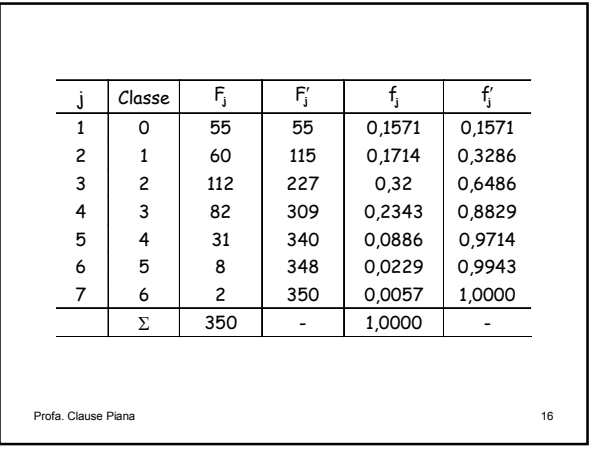

# Exercício proposto:

Os dados a seguir se referem ao número de ovos danificados em uma inspeção feita em 30 embalagens de uma dúzia cada, em um carregamento para o mercado de Lavras.

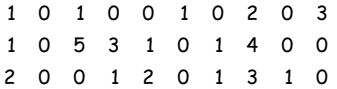

Construa a distribuição de freqüências para esses dados.

Profa. Clause Piana 17

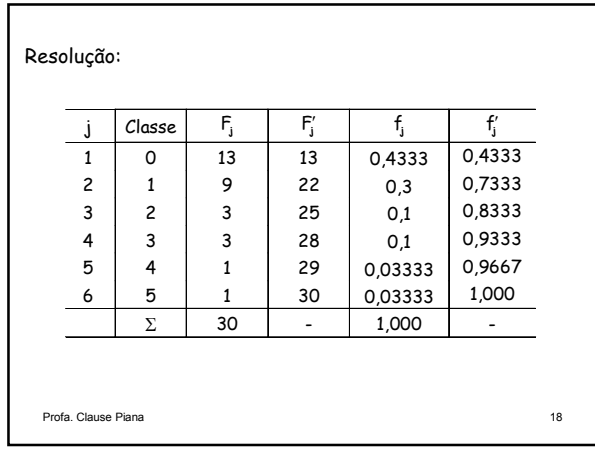

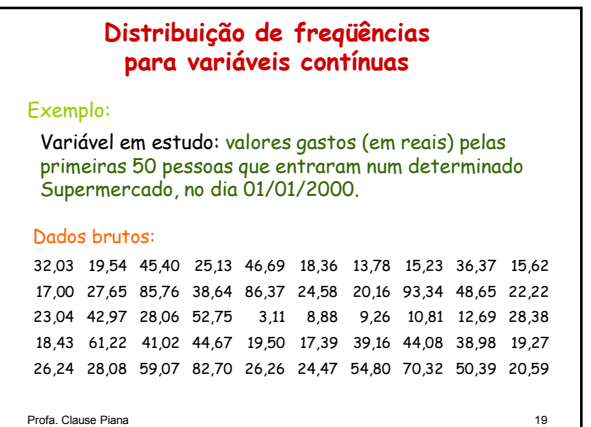

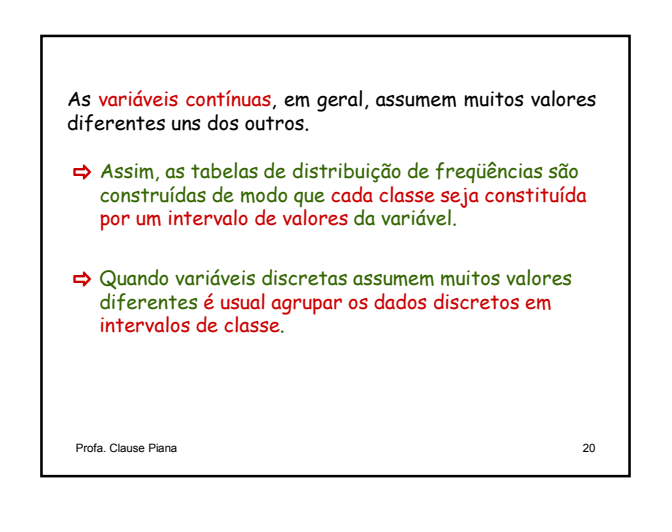

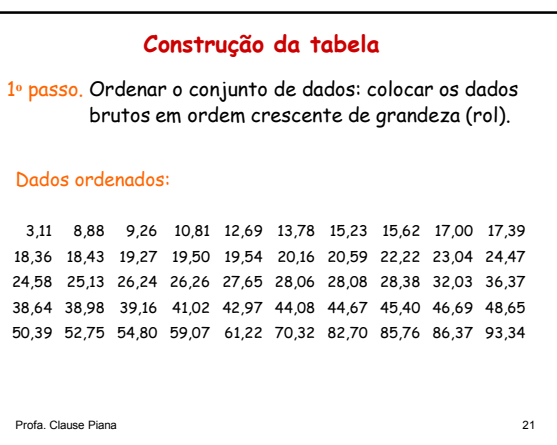

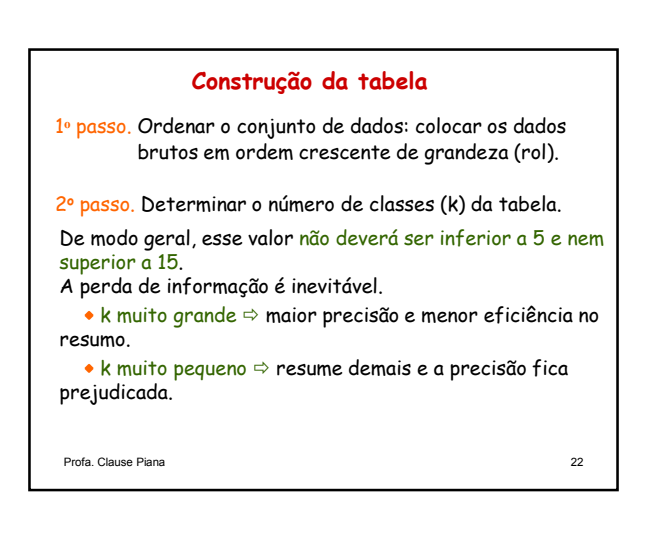

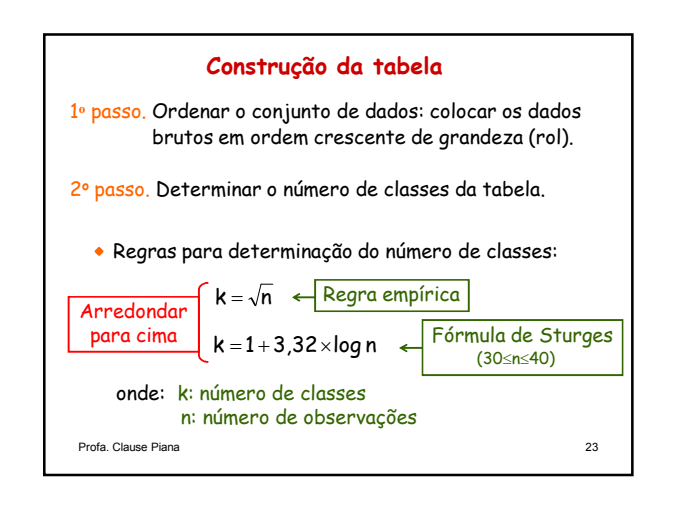

### É a mais antiga em uso. Pode funcionar de modo razoável apenas se 30≤n≤40. Quando n é grande, tende a produzir um número pequeno de classes. Apresenta uma propriedade que, além de prever simetria na distribuição, indica que esse processo está mais preocupado com a estética da apresentação do que com a informação representada. Além disso, desconsidera totalmente a existência de valores atípicos na determinação. Fórmula de Scott Fórmula combinada de Terrel e Scott Método de Shimazaki e Shinomoto Método de Freedman-Diaconis Outros métodos para determinar o número de classes: **Fórmula de Sturges** Ċ

Ver Sistema Galileu. Disponível em http://www.galileu.esalq.usp.br

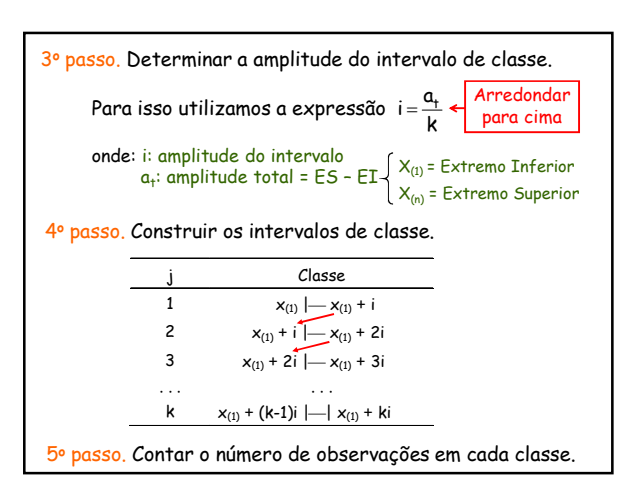

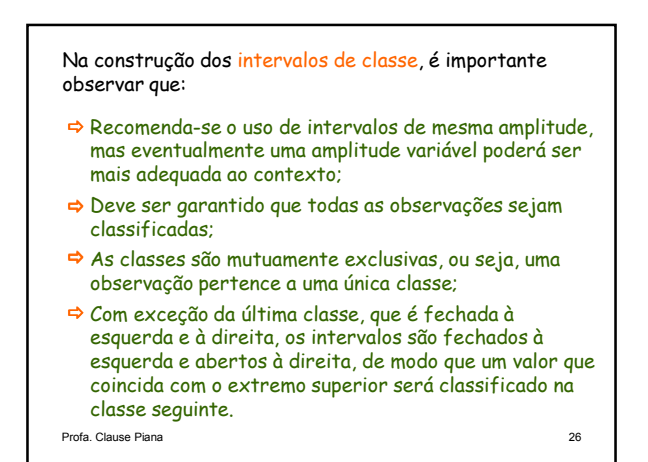

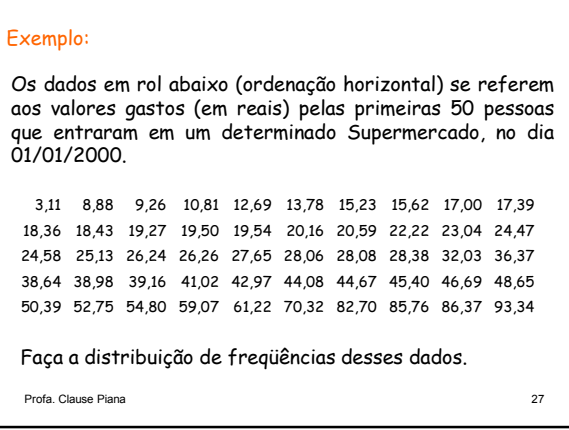

 $\overline{F'_j}$ 

 $\Sigma$  50 - 1 -

 $1 \mid 3,11 \mid -16,00 \mid 8 \mid 8 \mid 0,16 \mid 0,16$  $2 \mid 16,00 \mid -28,89 \mid 20 \mid 28 \mid 0.4 \mid 0.56$  $3 | 28,89| - 41,78$  6  $34$  0,12 0,68  $4 \mid 41,78 \mid -54,67 \mid 8 \mid 42 \mid 0,16 \mid 0,84$  $5 | 54,67|$   $- 67,56 | 3 | 45 | 0,06 | 0,9$  $6 \mid 67,56 \mid -80,45 \mid 1 \mid 46 \mid 0.02 \mid 0.92$  $7 | 80,45 |$   $\rightarrow$  93,34 4 50 0,08 1

 $k = 1 + 3,32 \times \log n = 1 + 3,32 \times 1,7 = 6,64 \approx 7$ 

 $i = \frac{a_t}{k} = \frac{ES - ET}{k} = \frac{93,34 - 3,11}{7} = 12,89$ 7

Resolução: Usando a fórmula de Sturges

**j**  $f_j$   $f'_j$  **j** c

9,56 22,45 35,34 48,23 61,12 74,01 86,90

j Classe F**<sup>j</sup>** F**<sup>j</sup>**

 $n = 50$ 

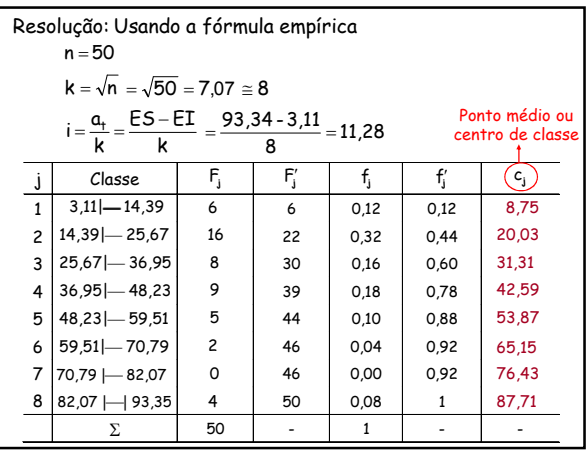

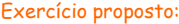

Os dados se referem às notas dos alunos dos curso de Ciência e Engenharia da Computação da UFPel na primeira prova de Estatística Básica, no segundo semestre de 2013.

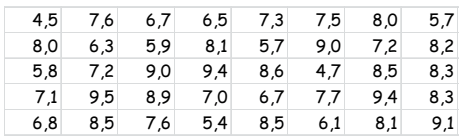

Faça a distribuição de freqüências desses dados.

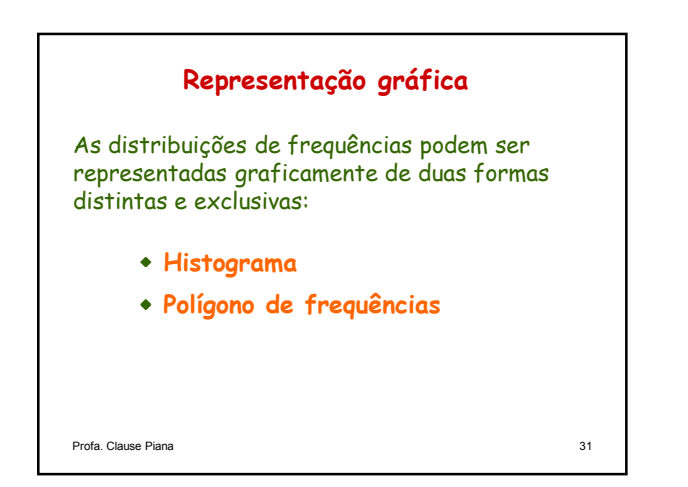

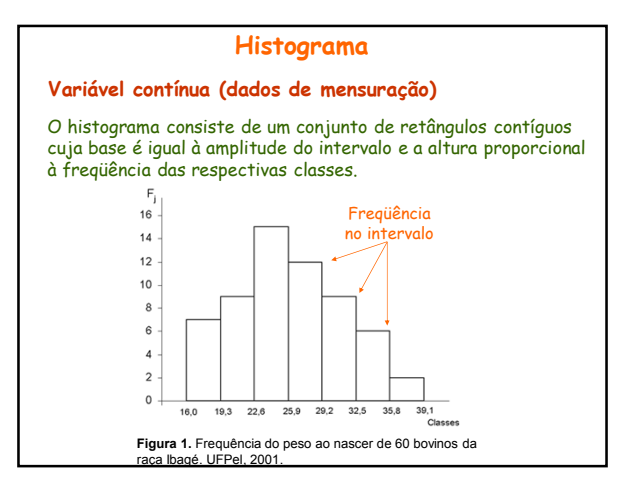

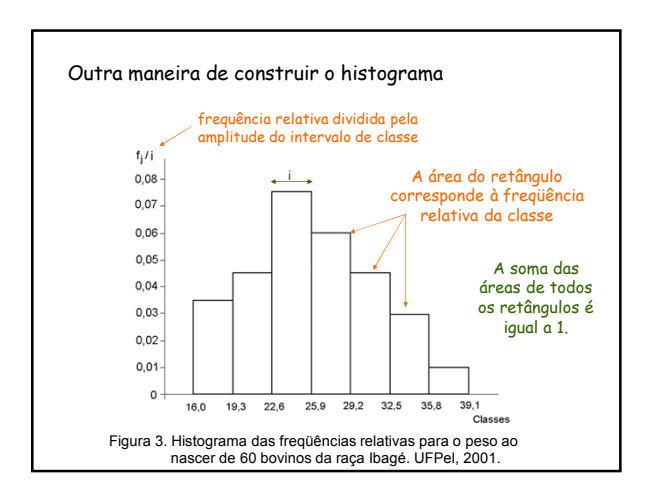

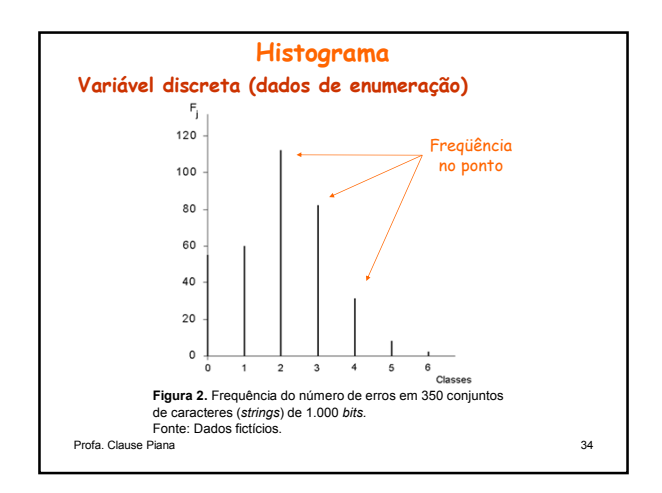

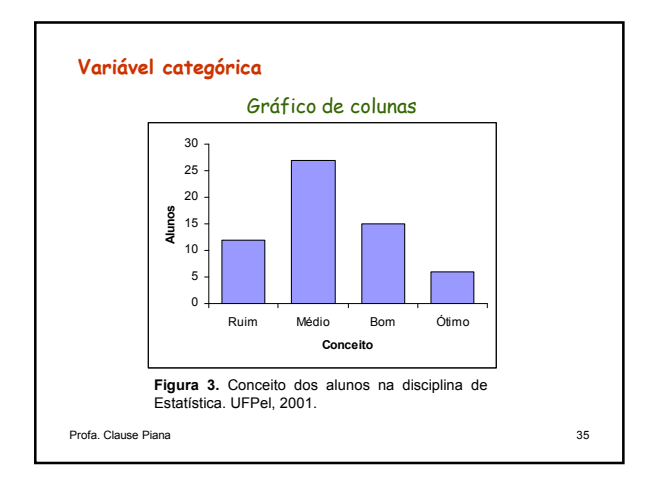

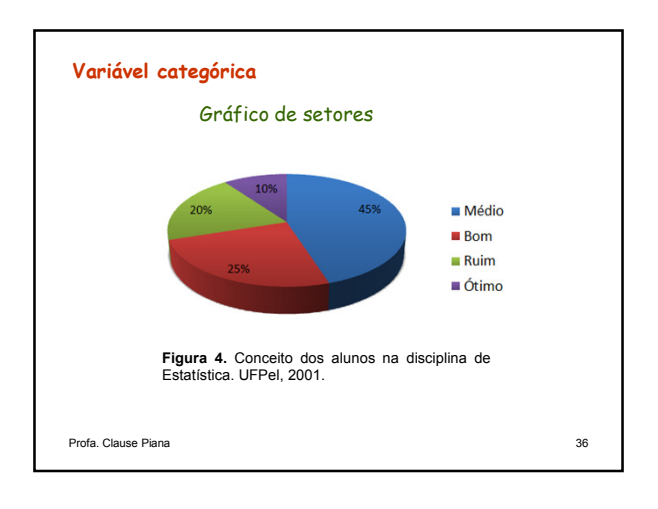

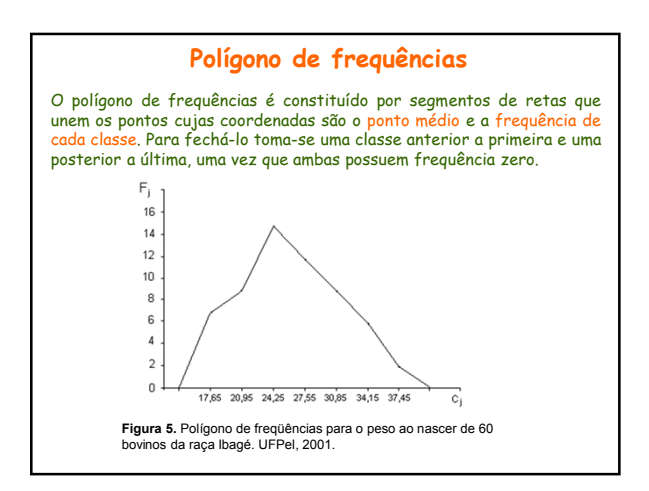

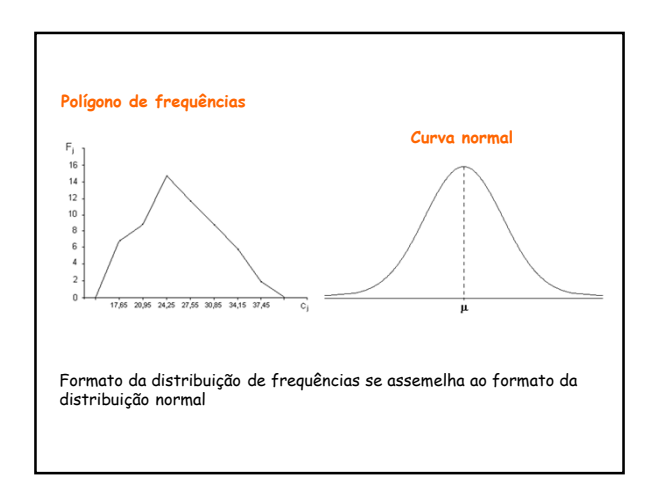

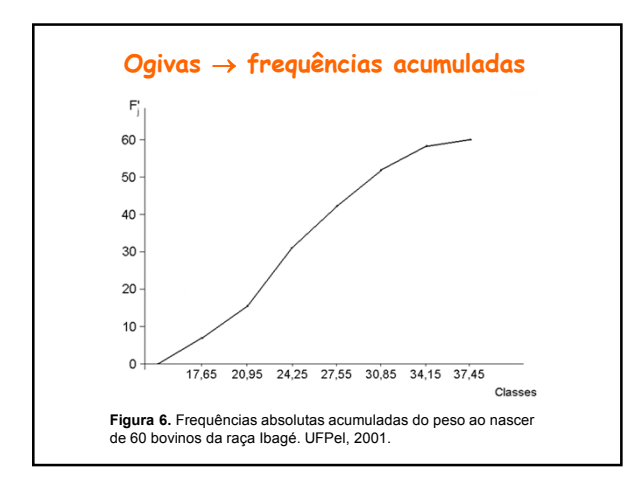

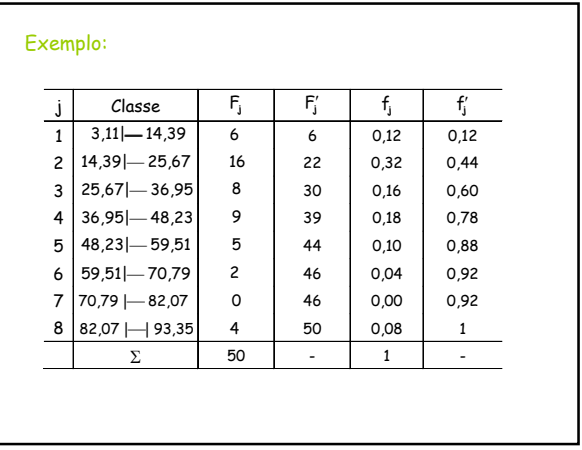

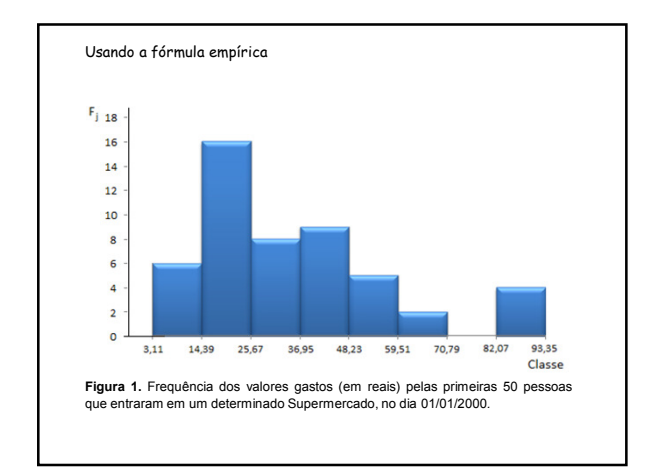

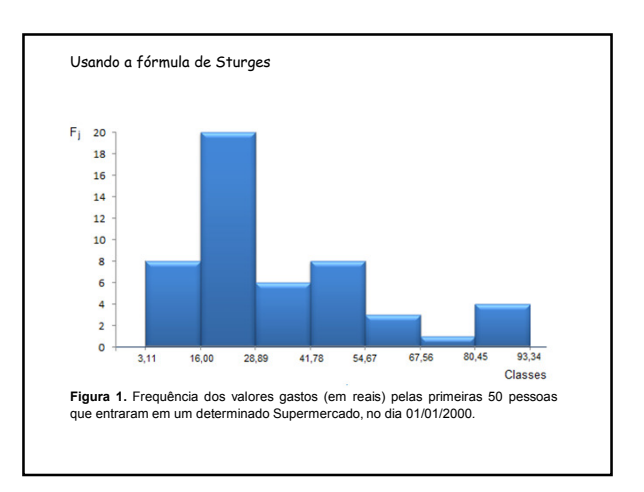

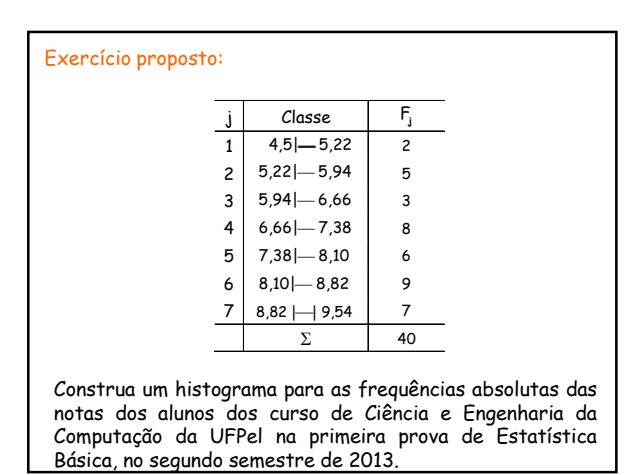

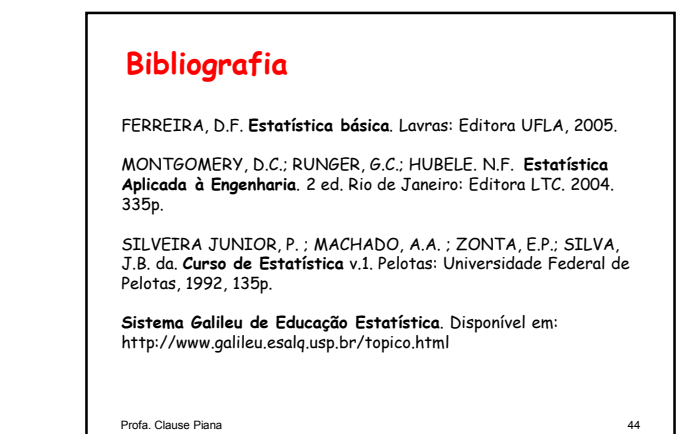